# **IMPLEMENTASI WEB SERVICE DAN CGI BASH DALAM APLIKASI RAPIDLEECH RESELLER PANEL**

**Tugas Akhir** 

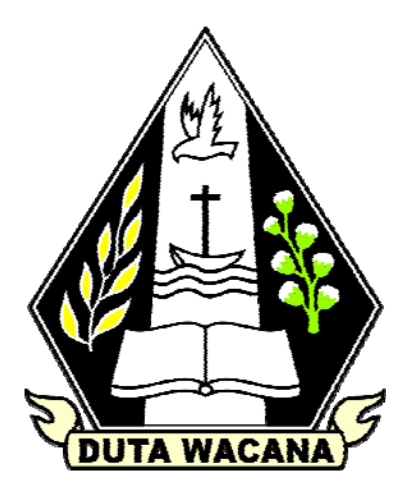

Oleh :

Guntur Satrya Saputro

22064004

Program Studi Teknik Informatika Fakultas Teknik Universitas Kristen Duta Wacana

Tahun 2010

# **IMPLEMENTASI WEB SERVICE DAN CGI BASH DALAM APLIKASI RAPIDLEECH RESELLER PANEL**

**Tugas Akhir** 

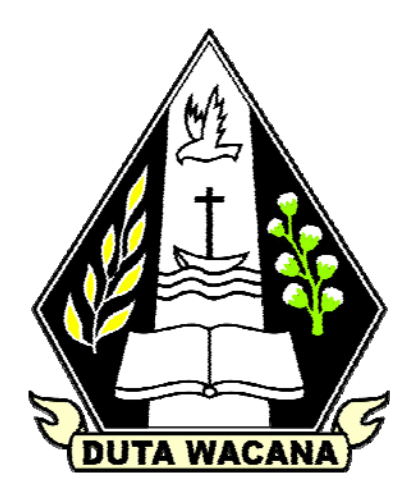

Diajukan kepada Fakultas Teknik Informatika

Universitas Kristen Duta Wacana

Sebagai salah satu syarat dalam memperoleh gelar

Sarjana Komputer

Disusun oleh :

Guntur Satrya Saputro

22064004

Program Studi Teknik Informatika Fakultas Teknik

Universitas Kristen Duta Wacana

Tahun 2010

#### PERNYATAAN KEASLIAN TUGAS AKHIR

Saya menyatakan dengan sesungguhnya bahwa tugas akhir dengan judul:

# **IMPLEMENTASI WEB SERVICE DAN CGI BASH DALAM APLIKASI** RAPIDLEECH RESELLER PANEL

Yang saya kerjakan untuk melengkapi sebagian persyaratan menjadi Sarjana Komputer pada pendidikan sarjana Program Studi Teknik Informatika, Fakultas Teknik Universitas Kristen Duta Wacana, bukan merupakan tiruan atau duplikasi dari skripsi kesarjanaan di lingkungan Universitas Kristen Duta Wacana maupun di Perguruan Tinggi atau instansi manapun, kecuali bagian yang sunber informasinya dicantumkan sebagaimana mestinya.

Jika dikemudian hari didapati bahwa hasil skripsi ini adalah hasil plagiasi atau tiruan dari skripsi lain, saya bersedia dikenai sanksi yakni pencabutan gelar kesarjanaan saya.

Yogyakarta, 2 Desember 2010

(Guntur Satrya Saputro)

22064004

i

### **HALAMAN PERSETUJUAN**

: Implementasi Web Service dan CGI Bash dalam Aplikasi Judul Rapidleech Reseller Panel Nama : Guntur Satrya Saputro 22064004  $NIM$  $\ddot{\cdot}$ Tugas Akhir Mata Kuliah  $\ddot{\phantom{a}}$ Kode TI2126  $\vdots$ Semester Ganjil  $\ddot{\phantom{a}}$ Tahun Akademik  $: 2010/2011$ 

> Telah diperiksa dan disetujui Di Yogyakarta Pada Tanggal 1 Desember 2010

Dosen Pembimbing I

Ċ

Antonius Rachmat, S.Kom, M.Cs

Dosen Pembimbing II

Willy Sudiarto Raharjo, S.Kom, M.Cs

ii

### **HALAMAN PENGESAHAN**

#### **SKRIPSI**

# IMPLEMENTASI WEB SERVICE DAN CGI BASH DALAM APLIKASI RAPIDLEECH RESELLER PANEL Oleh : Guntur Satrya Saputro / 22064004

Dipertahankan di depan dewan Penguji Tugas Akhir/Skripsi Program Studi Teknik Informatika Fakultas Teknik Universitas Kristen Duta Wacana- Yogyakarta Dan dinyatakan diterima untuk memenuhi salah satu syarat memperoleh gelar Sarjana Komputer

Pada tanggal

Yogyakarta, Mengesahkan,

Dewan Penguji:

- 1. Antonius Rachmat, S.Kom., M.Cs
- 2. Willy Sudiarto Raharjo, S.Kom, M.Cs
- 3. Budi Susanto, S.Kom., M.T
- 4. Sri Suwarno, Ir., M.Eng

Dekan

Ir. Henry Feriadi, M.Sc., Ph.D

Ketua Program Studi

Restyandito, S.Kom, MSIS.

#### **UCAPAN TERIMAKASIH**

Puji dan syukur penulis panjatkan ke hadirat Tuhan Yang Maha Esa yang telah melimpahkan rahmat dan anugerah, sehingga penulis dapat menyelesaikan Tugas Akhir dengan judul Implementasi Web Service dan CGI Bash dalam Aplikasi Rapidleech Reseller Panel dengan baik dan tepat waktu.

Penulisan laporan ini merupakan kelengkapan dan pemenuhan dari salah satu syarat dalam memperoleh gelar Sarjana Komputer. Selain itu bertujuan melatih mahasiswa untuk dapat menghasilkan suatu karya yang dapat dipertanggungjawabkan secara ilmiah, sehingga dapat bermanfaat bagi penggunanya.

Dalam menyelesaikan pembuatan program dan laporan Tugas Akhir ini, penulis telah banyak menerima bimbingan, saran dan masukan dari berbagai pihak, baik secara langsung maupun tidak langsung. Untuk itu dengan segala kerendahan hati, pada kesempatan ini penulis menyampaikan ucapan terimakasih kepada :

- 1. Tuhan Yesus Kristus yang telah memungkinkan semua ini selesai tepat waktu.
- 2. Keluarga tercinta yang memberi semangat dan selalu mengingatkan untuk segera mengerjakan skripsi.
- 3. Bpk. Antonius Rachmat, S.Kom., M.Cs dan Bpk. Willy Sudiarto Raharjo, S.Kom, M.Cs.
- 4. Orang-orang terdekat yang telah memberikan dukungan dan semangat.
- 5. Teman-teman yang telah memberikan dukungan dan semangat.
- 6. Pihak lain yang tidak dapat penulis sebutkan satu per satu, sehingga Tugas Akhir ini dapat terselesaikan dengan baik.

Penulis menyadari bahwa Program dan laporan Tugas Akhir ini masih jauh dari sempurna. Oleh karena itu, penulis sangat mengharapkan kritik dan saran yang membangun dari pembaca sekalian. Sehingga suatu saat penulis dapat memberikan karya yang lebih baik lagi.

Akhir kata penulis ingin meminta maaf bila ada kesalahan baik dalam penyusunan laporan maupun yang pernah penulis lakukan sewaktu membuat program Tugas Akhir. Sekali lagi penulis mohon maaf yang sebesar-besarnya. Dan semoga ini dapat berguna bagi kita semua.

Yogyakarta,

Penulis

#### **INTISARI**

# IMPLEMENTASI WEB SERVICE DAN CGI BASH DALAM APLIKASI RAPIDLEECH RESELLER PANEL

Rapidleech merupakan sebuah PHP script untuk memudahkan proses transfer file dari suatu server ke server lain. Di jaman sekarang ini, tersedia banyak jasa Private Rapidleech. Namun proses untuk membuat suatu Private Rapidleech tidaklah mudah, banyak sekali proses yang membutuhkan waktu yang relatif lama, dari proses create folder, unzip, setting user dan password, dan lainlain. Web Service adalah teknologi yang memungkinkan kita untuk mengintegrasikan suatu aplikasi dengan aplikasi lain antar platform sekalipun. CGI (*Common Gateway Interface*) adalah suatu program yang dijalankan di suatu web server, yang mampu menjalankan perintah direct kepada web server.

 Penulis membangun sistem Rapidleech Reseller Panel dengan menggunakan Web Service dan CGI Bash untuk memudahkan pengerjaan proses pada berbagai server yang tersedia. Sistem bertujuan memudahkan semua proses manual yang dilakukan. Sistem menerapkan sistem reseller, yaitu untuk dijual kembali oleh orang lain. Sistem berbasis web, memiliki 3 fungsi, yaitu Create Account, Extend Account, Upgrade Account..

Web service dan CGI Bash mampu diimplementasikan dalam sistem ini dan membuat proses menjadi mudah, cepat, dan tepat. CGI Bash cocok diterapkan dalam sistem ini karena dalam CGI Bash lebih tepat dibandingkan PHP, dari segi kemampuan memberikan perintah Bash kompleks kepada server. Cronjob dengan menggunakan WHM API membuat proses reset bandwidth bulanan menjadi otomatis dan mudah.

# **DAFTAR ISI**

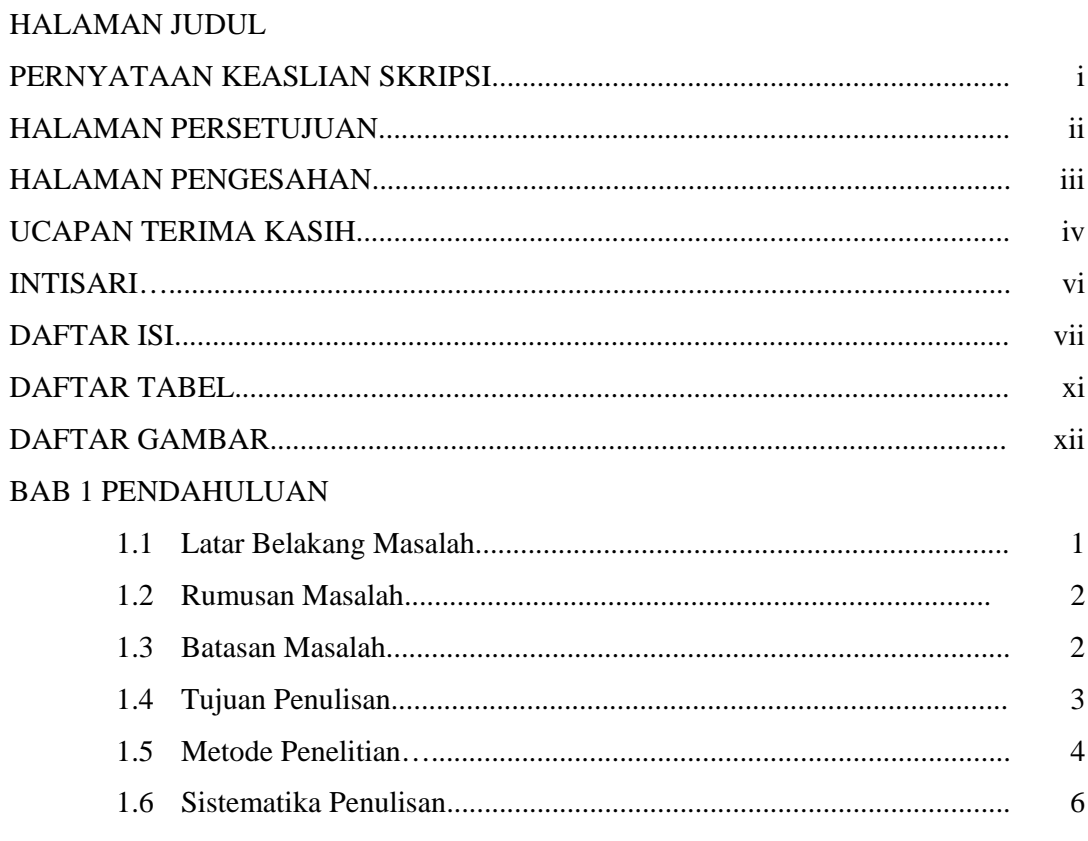

# **BAB 2 TINJAUAN PUSTAKA**

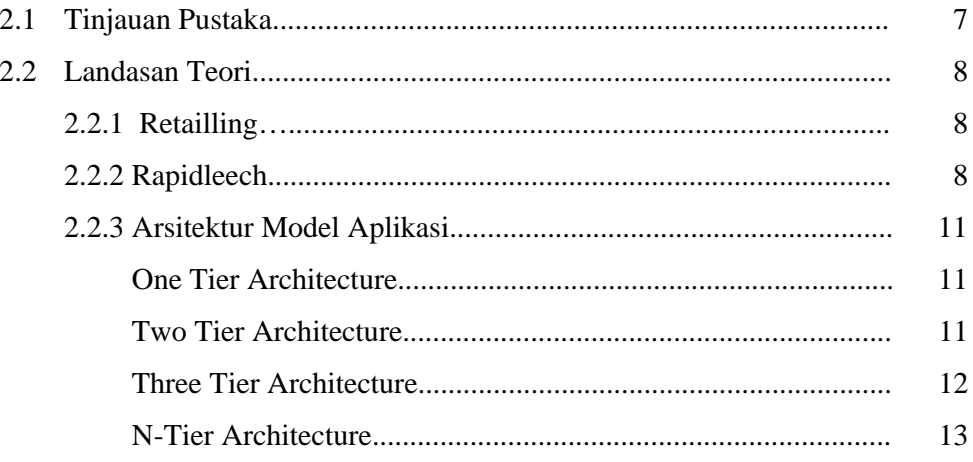

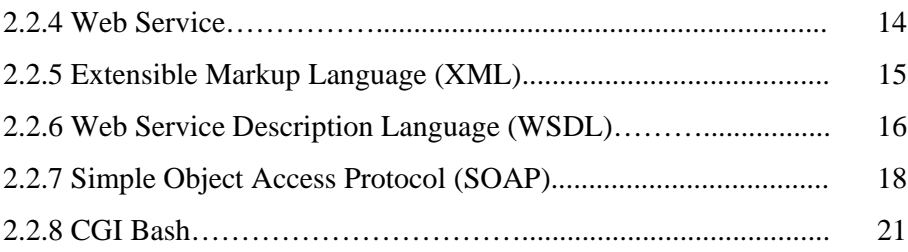

# BAB 3 ANALISIS DAN PERANCANGAN SISTEM

![](_page_9_Picture_9.jpeg)

![](_page_10_Picture_98.jpeg)

## BAB 4 IMPLEMENTASI DAN ANALISIS SISTEM

![](_page_10_Picture_99.jpeg)

![](_page_11_Picture_11.jpeg)

![](_page_11_Picture_12.jpeg)

# **DAFTAR TABEL**

![](_page_12_Picture_30.jpeg)

# **DAFTAR GAMBAR**

![](_page_13_Picture_93.jpeg)

![](_page_14_Picture_100.jpeg)

![](_page_15_Picture_25.jpeg)

# **BAB 1 PENDAHULUAN**

#### **1.1. Latar Belakang masalah**

Rapidleech merupakan sebuah PHP script yang bertujuan untuk memudahkan proses transfer file dari suatu server ke server lain. Rapidleech sendiri merupakan open source script, dimana setiap orang bebas untuk mengunduh dan mengubah script tersebut. Kemampuan Rapidleech saat ini tidak terbatas hanya untuk proses transfer file antar server saja, namun telah dilengkapi dengan berbagai macam plugin, sehingga mampu transfer file dari berbagai filehosting seperti Rapidshare, Megaupload, Hotfile, dan lain sebagainya.

 Kemudahan inilah yang sangat disukai banyak downloader (pengunduh), karena mereka dengan mudahnya dapat mengunduh file tanpa limitasi-limitasi seperti yang biasa ditemukan pada saat kita mengunduh tanpa menggunakan Premium Account, atau biasa disebut Free User Mode.

 Seiring dengan semakin banyaknya peminat pengguna Rapidleech ini, maka semakin banyak pula jasa penyedia layanan Private Rapidleech dengan berbagai Premium Account yang sudah terpasang di dalamnya. Sehingga pengunduh tidak perlu membeli / memiliki tiap Premium Account dari tiap filehosting tersebut, dan dapat menggunakan Rapidleech miliknya pribadi kapanpun ia mau.

 Namun proses untuk membuat suatu Private Rapidleech dengan berbagai Premium Account tidaklah mudah, banyak sekali proses yang membutuhkan waktu yang relatif lama, dari proses create folder, unzip, setting user dan password, dan lain-lain. Tentu saja ini sangat menyita waktu, apalagi bila pelanggan yang ingin membeli harus menunggu lama.

 Disini penggunaan bahasa pemrograman Bash (Unix) sangat diperlukan, mengingat suatu server biasanya menggunakan Sistem Operasi Unix. Sedangkan untuk menjalankan perintah Bash yang kompleks dan dijalankan melalui browser tidak bisa bila hanya menggunakan PHP saja. Untuk itulah dibutuhkan CGI dengan menggunakan bahasa pemrograman Bash sebagai bahasa utamanya. Web Service adalah teknologi yang memungkinkan kita untuk mengintegrasikan suatu aplikasi dengan aplikasi lain antar platform sekalipun. Oleh karena itu diharapkan dengan penggunaan Web Service dan CGI Bash dalam aplikasi Rapidleech Reseller Panel ini, dapat membantu mempermudah dalam melakukan segala kegiatan baik create, extend, upgrade, dan lain sebagainya.

#### **1.2. Rumusan Masalah**

Berdasarkan latar belakang masalah, maka sistem ini dirancang untuk mempermudah segala kegiatan baik *create, extend, upgrade*, dan hal-hal lain yang berkaitan dengan layanan Private Rapidleech dengan Premium Account. Masalah yang dibahas dalam penelitian ini adalah :

- 1. Bagaimana sistem mengimplementasikan Web Service dalam segala proses?
- 2. Bagaimana pengaruh implementasi Web Service dan CGI Bash dalam aplikasi rapidleech reseller panel menurut pengguna?
- 3. Apakah CGI Bash lebih cocok diterapkan pada aplikasi rapidleech reseller panel?
- 4. Apakah keuntungan penggunaan Cronjob melalui WHM API dalam proses reset bandwidth bulanan?

#### **1.3. Batasan Masalah**

Pada penelitian ini, batasan masalah dari penelitian adalah :

- 1. Sistem hanya mampu dijalankan pada server yang menggunakan WHM sebagai virtualization panel.
- 2. Aplikasi rapidleech reseller panel diletakkan pada satu server saja (server utama), dan selanjutnya pada server lainnya hanya perlu diletakkan Web Service dan CGI Bash dari rapidleech reseller panel.

3. Penulis hanya membuat sistem dalam dua platform, web dan desktop.

### **1.4. Tujuan Penelitian**

Tujuan penelitian ini adalah :

1. Membuat sistem reseller (dijual kembali)

Sehingga orang lain dapat mendaftar menjadi reseller dan menjual kembali Private Rapidleech ini. Reseller dapat mencantumkan contact mereka pribadi, admin dapat menentukan harga tiap paket masingmasing reseller, dan benar2 tidak ada info sama sekali mengenai admin.

2. Sistem yang dibangun mampu meningkatkan keamanan data

Reseller dapat melakukan semua proses tanpa harus mengetahui username & password xpanel (setting config Rapidleech melalui browser), username & password xpanel tetap diketahui oleh admin saja. Semua proses tetap terbungkus rapi tanpa diketahui detail proses oleh reseller.

- 3. Sistem yang dibangun mampu meningkatkan efisiensi proses
- 4. Sistem yang dibangun mampu membuat penyimpanan data lebih teratur

Semua kegiatan tercatat dengan baik menggunakan database.

5. Menguji interoperabilitas, Multi Platform

Mampu dioperasikan melalui web browser maupun langsung menggunakan desktop application.

6. Pemanfaatan CGI Bash dalam sistem rapidleech reseller panel

Menggunakan CGI Bash yang sangat cocok digunakan dalam kasus ini, dalam melakukan proses langsung kepada server, yang tidak bisa dilakukan oleh PHP.

## **1.5.Metode Penelitian**

Metode yang digunakan dalam penelitian ini adalah :

1. Metode observasi

Penulis melakukan pengamatan terhadap sistem-sistem yang digunakan penjual jasa Private Rapidleech yang lain, bagaimana proses dan cara kerjanya, sehingga mampu disempurnakan menjadi sebuah aplikasi baru yang mampu mengerjakan semua fungsi yang diperlukan secara mudah.

2. Studi Literatur

Studi literatur dilakukan dengan melakukan penelusuran terhadap pustaka-pustaka yang ada untuk mencari ide atau konsep pendukung yang sesuai dengan kebutuhan pembangunan program aplikasi.

3. Pengujian

Penulis melakukan pengujian terhadap :

a. Kemampuan sistem

Menguji apakah sistem mampu melakukan proses create, extend, upgrade.

b. Kemudahan sistem

Menguji apakah mudah menggunakan sistem dalam melakukan proses create, extend, upgrade.

c. Kecepatan sistem

Menguji apakah sistem dapat melakukan proses create, extend, upgrade dengan cepat.

- d. Ketepatan perhitungan harga Menguji apakah sistem dapat melakukan perhitungan harga dengan tepat.
- e. Ketepatan reset bandwidth bulanan Menguji apakah sistem dapat melakukan reset bandwidth bulanan dengan tepat.
- f. Multiplatform

Penulis menguji apakah sistem berjalan dengan baik di dua platform berbeda.

### **1.6. Sistematika Penulisan**

Sistematika penulisan dalam laporan ini dibagi menjadi 3 bagian utama, yaitu bagian awal, bagian utama dan bagian akhir. Pada bagian awal, laporan memuat beberapa poin awal, yaitu halaman sampul depan, sampul dalam, pernyataan keaslian skripsi, halaman persetujuan, halaman pengesahan, ucapan terima kasih, abstrak, daftar isi, daftar tabel, dan daftar gambar.

Pada bagian utama, laporan memuat 5 (lima) bab, yaitu bab pendahuluan, bab tinjauan pustaka, bab analisis dan perancangan sistem, bab implemetasi dan analisis sistem dan bab kesimpulan dan saran.

Bab pendahuluan berisi latar belakang masalah yang akan diteliti dan rencana penelitian yang akan dilakukan. Bab pendahuluan mempunyai 6 (enam) poin penjabaran, yaitu latar belakang masalah, perumusan masalah, batasan masalah, tujuan penelitian, metode/pendekatan dan sistematika penulisan.

Bab landasan teori terdiri dari dua sub bab utama, yaitu tinjauan pustaka dan landasan teori. Tinjauan pustaka menjelaskan berbagai teori yang didapatkan dari berbagai sumber pustaka yang digunakan untuk penyusunan Tugas Akhir. Landasan teori berisi uraian dari konsep-konsep atau teori-teori yang dipakai sebagai dasar pembuatan tugas akhir ini.

Bab analisis dan perancangan sistem mencakup analisa teori – teori yang digunakan dan bagaimana menerjemahkannya ke dalam suatu sistem yang hendak dibuat. Pada dasarnya bab ini memuat rancangan pembuatan program, prosedurprosedur yang ada di dalamnya, materi yang dipakai dalam riset, variable yang dipakai dan data yang dikumpulkan, serta algoritma dan flowchart sistem.

Bab implementasi dan analisis sistem berisi penjelasan tentang bagaimana rancangan pada Bab 3 diimplementasikan dalam suatu bahasa pemrograman. Hasil riset disajikan dalam bentuk daftar, tabel, foto dan ditempatkan sedekatdekatnya dengan pembahasan atau analisisnya, sehingga uraian dapat lebih mudah dimengerti.

Bab Kesimpulan dan saran berisi pernyataan singkat dan tepat yang dijabarkan dari hasil analisis kegiatan riset/implementasi dalam penyusunan tugas akhir. Saran dalam laporan ini memuat teknik-teknik pengembangan yang belum dilakukan dalam riset namun dirasa akan memperbaiki kinerja sistem jika langkah tersebut dilaksanakan pada riset yang mendatang.

Pada bab akhir, laporan memuat 2 (dua) poin penjabaran, yaitu daftar pustaka dan lampiran.

### **Bab 5**

### **KESIMPULAN DAN SARAN**

## **5.1. Kesimpulan**

Berdasarkan pengujian dan analisis yang dilakukan, didapatkan kesimpulan bahwa :

- 1. Web service dan CGI Bash mampu diimplementasikan dalam segala proses di dalam sistem ini dan membuat proses menjadi mudah, cepat, dan tepat.
- 2. CGI Bash cocok diterapkan dalam sistem ini karena lebih tepat dibandingkan PHP, dari segi kemampuan memberikan perintah Bash kompleks kepada server.
- 3. Cronjob dengan menggunakan WHM API membuat proses reset bandwidth bulanan menjadi otomatis dan mudah.

# **5.2. Saran**

Penulis menyarankan beberapa hal untuk penelitian yang akan datang :

- 1. Penambahan sekuriti untuk file CGI yang digunakan untuk melakukan perintah kepada server, dengan menggunakan .htaccess dan diletakkan dalam folder terpisah.
- 2. Penambahan aplikasi mobile untuk sistem ini untuk memudahkan pengaksesan dari piranti bergerak.

#### **DAFTAR PUSTAKA**

- Gustavo Alonso, Fabio Casati, et. Al. (2004) *Concepts, Architectures and Applications.* Springer.
- Kenneth M. Anderson. (2006). *Kenneth M. Anderson*. Diakses 22 Agustus 2010, dari

[http://www.cs.colorado.edu/~kena/classes/7818/f06/lectures/02/index.html](http://www.cs.colorado.edu/%7Ekena/classes/7818/f06/lectures/02/index.html) 

- Kotler, P., Ang S.H., Leong S.M. & Tan C.T. (1996) *Principles of Marketing*, 705. Prentice Hall.
- Lucky. (2008). *XML Web Service : Aplikasi Desktop,Internet & Handphone*. Jasakom.
- Newcomer, Eric. (2002). *Understanding Web services: XML, WSDL, SOAP, and UDDI*. Diakses 22 Agustus 2010, dari [http://www.google.com/books?id=M1rADzqjo2cC&lpg=PR13&ots=ugW](http://www.google.com/books?id=M1rADzqjo2cC&lpg=PR13&ots=ugW8PhRwMY&dq=wsdl&lr&hl=id&pg=PR4#v=onepage&q&f=false) [8PhRwMY&dq=wsdl&lr&hl=id&pg=PR4#v=onepage&q&f=false](http://www.google.com/books?id=M1rADzqjo2cC&lpg=PR13&ots=ugW8PhRwMY&dq=wsdl&lr&hl=id&pg=PR4#v=onepage&q&f=false)
- Putri, Krisika. (2010). *Implementasi Web Service Dan Google Maps API Dalam Aplikasi Pencarian Kos Di Yogyakarta*. Skripsi. Universitas Kristen Duta Wacana, Yogyakarta, Indonesia.
- Santosa, Budi. (2008). *ANALISA DAN PERANCANGAN WEB SERVICES UNTUK SISTEM INFORMASI UNIVERSITAS*. Diakses 22 Agustus 2010, dari [http://yudiagusta.files.wordpress.com/2009/11/267-272-knsi08-047](http://yudiagusta.files.wordpress.com/2009/11/267-272-knsi08-047-analisa-dan-perancangan-web-services-untuk-sistem-informasi-universitas.pdf%20/) [analisa-dan-perancangan-web-services-untuk-sistem-informasi](http://yudiagusta.files.wordpress.com/2009/11/267-272-knsi08-047-analisa-dan-perancangan-web-services-untuk-sistem-informasi-universitas.pdf%20/)[universitas.pdf /](http://yudiagusta.files.wordpress.com/2009/11/267-272-knsi08-047-analisa-dan-perancangan-web-services-untuk-sistem-informasi-universitas.pdf%20/)
- Xu, Bhatkar, & Sekar. (2004). *A Unified Approach for Preventing Attacks Exploiting a Range of Software Vulnerabilities*. Diakses 22 Agustus 2010, dari

[http://citeseerx.ist.psu.edu/viewdoc/download?doi=10.1.1.59.7081&rep=re](http://citeseerx.ist.psu.edu/viewdoc/download?doi=10.1.1.59.7081&rep=rep1&type=pdf%20) [p1&type=pdf](http://citeseerx.ist.psu.edu/viewdoc/download?doi=10.1.1.59.7081&rep=rep1&type=pdf%20)